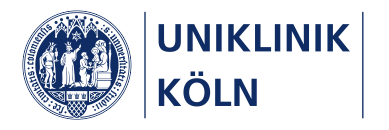

#### Importfunktionen in HiObS und der HEnRY Parser

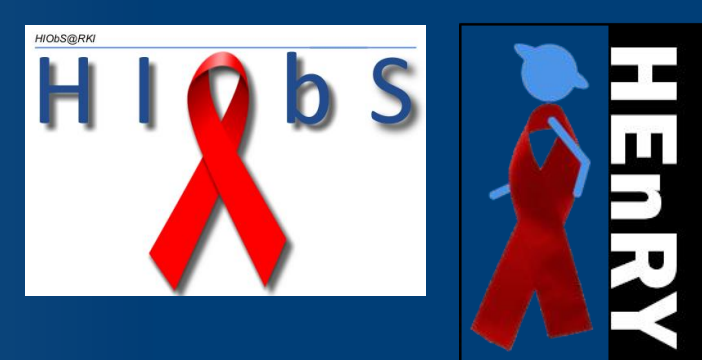

20.12.2017 Köln | Dr. rer. nat. Stephanie Heinen | AG Kohorten in der Infektionsforschung

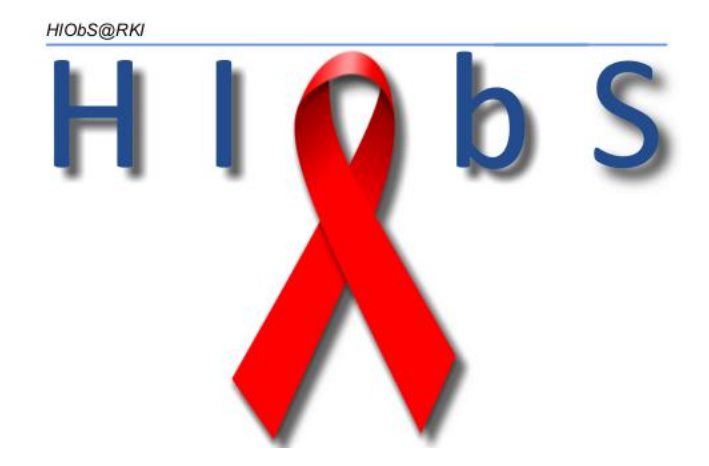

#### Import über HiObS

Import der LDT und BDT Dateien

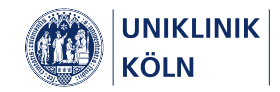

2 20.12.2017 Köln | Dr. rer. nat. Stephanie Heinen | AG Kohorten in der Infektionsforschung

## LDT Labordatenimport in HiObS

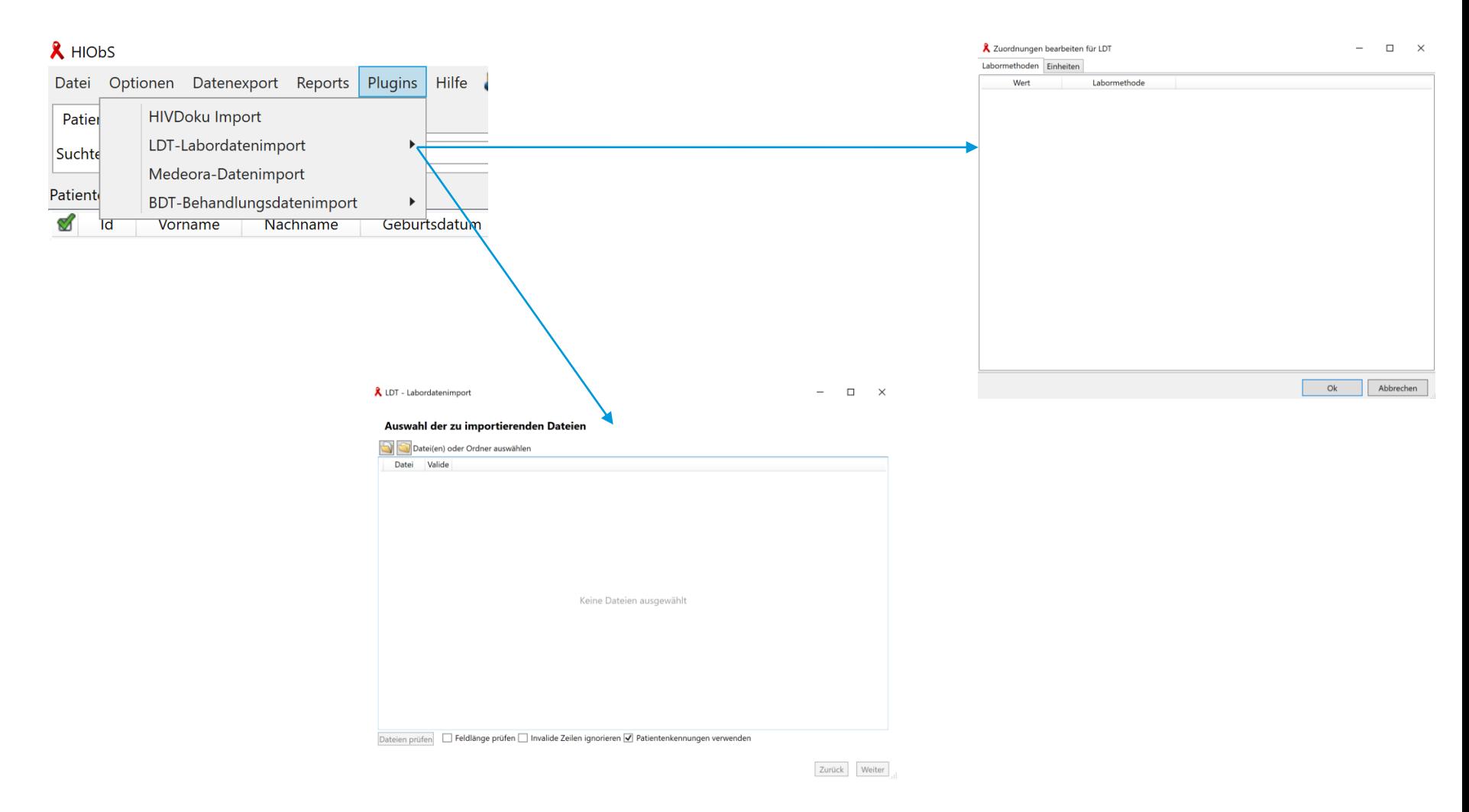

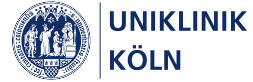

### BDT Behandlungsdatenimport in HiObS

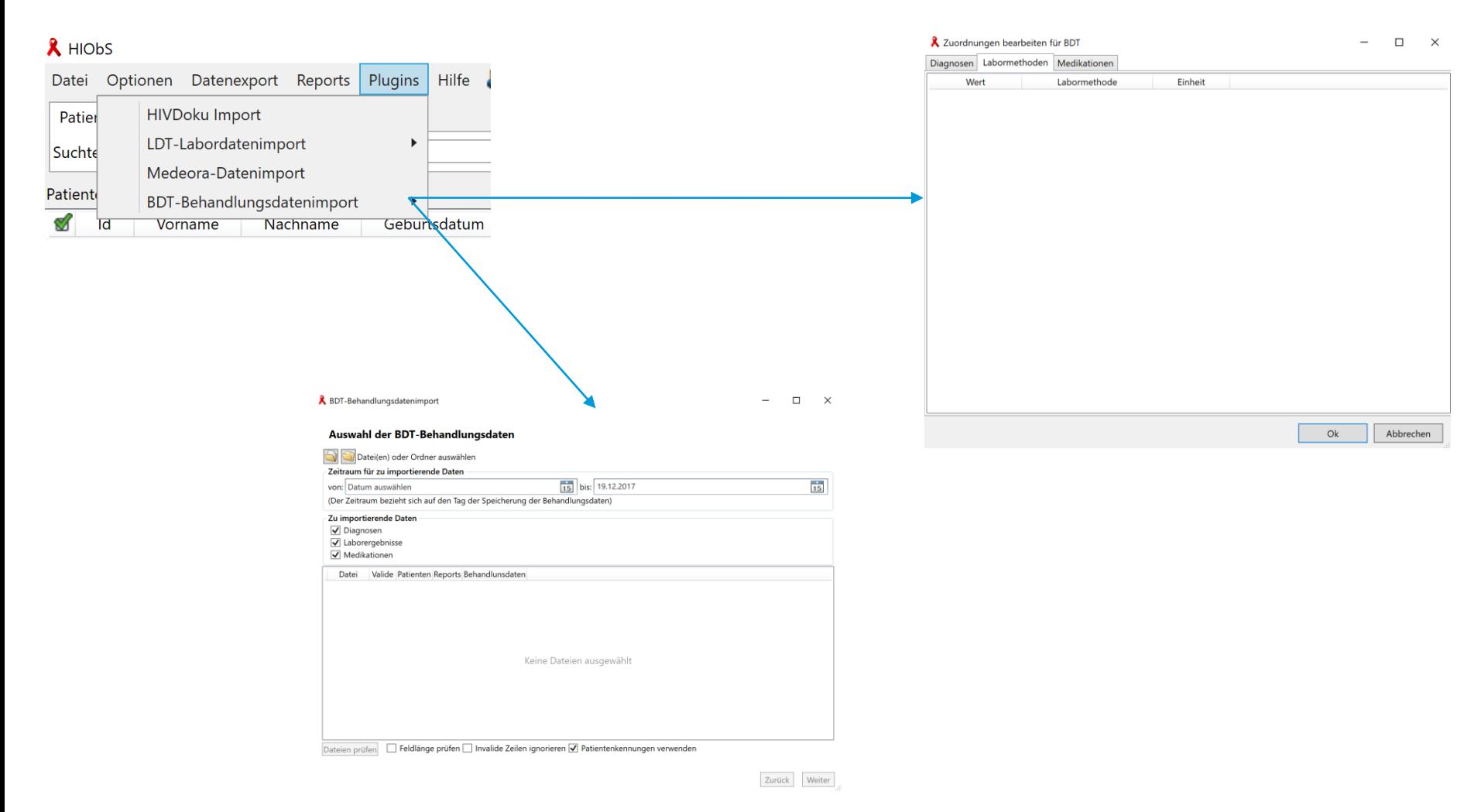

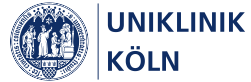

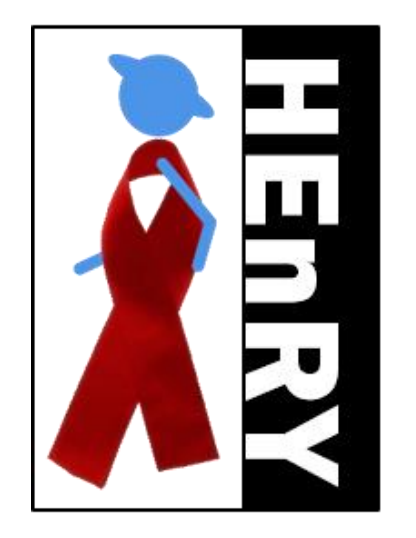

#### Import über den HEnRY Parser

Import verschiedenster Dateiformate

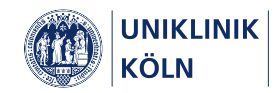

5 20.12.2017 Köln | Dr. rer. nat. Stephanie Heinen | AG Kohorten in der Infektionsforschung

#### HEnRY Parser

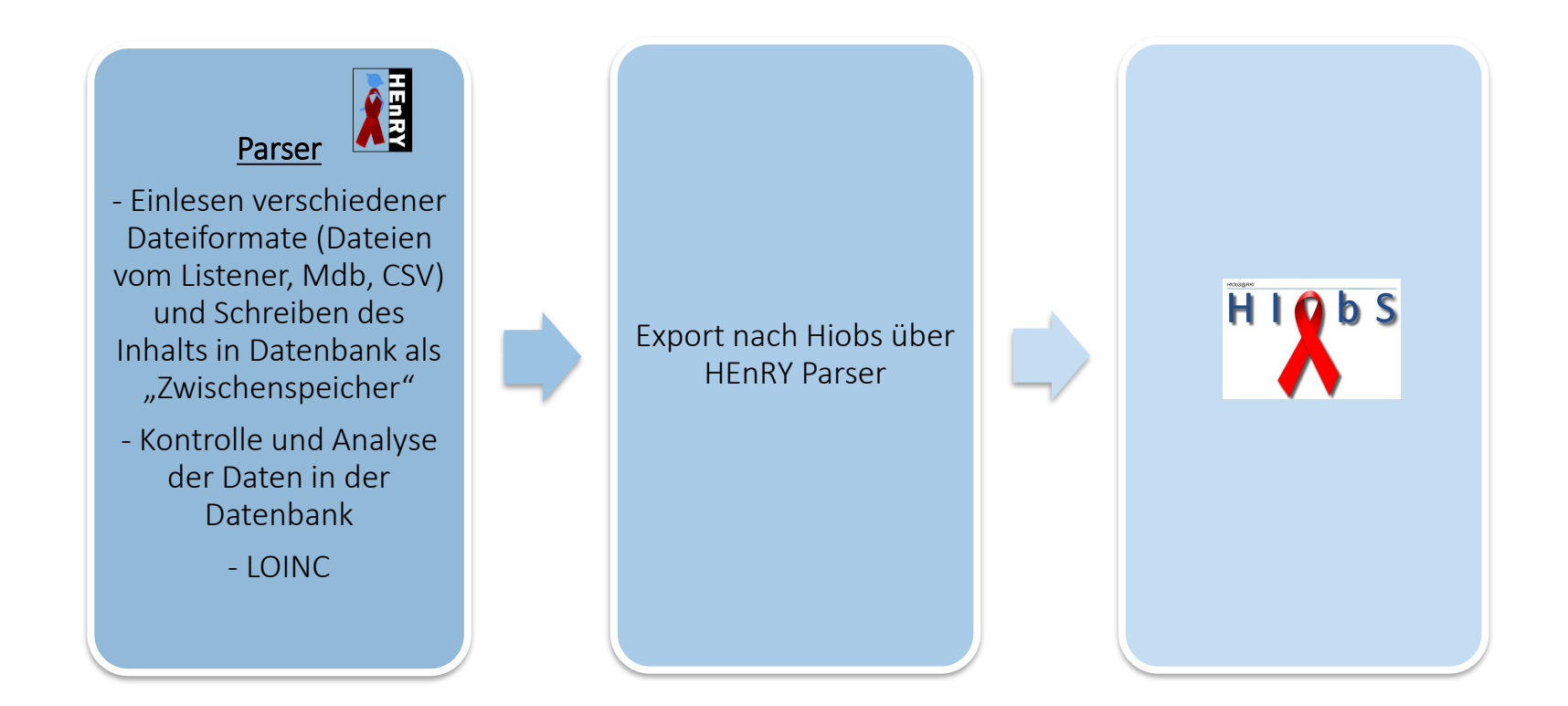

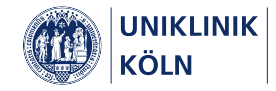

#### HEnRY Parser und HEnRY Listener für HL7 Streams

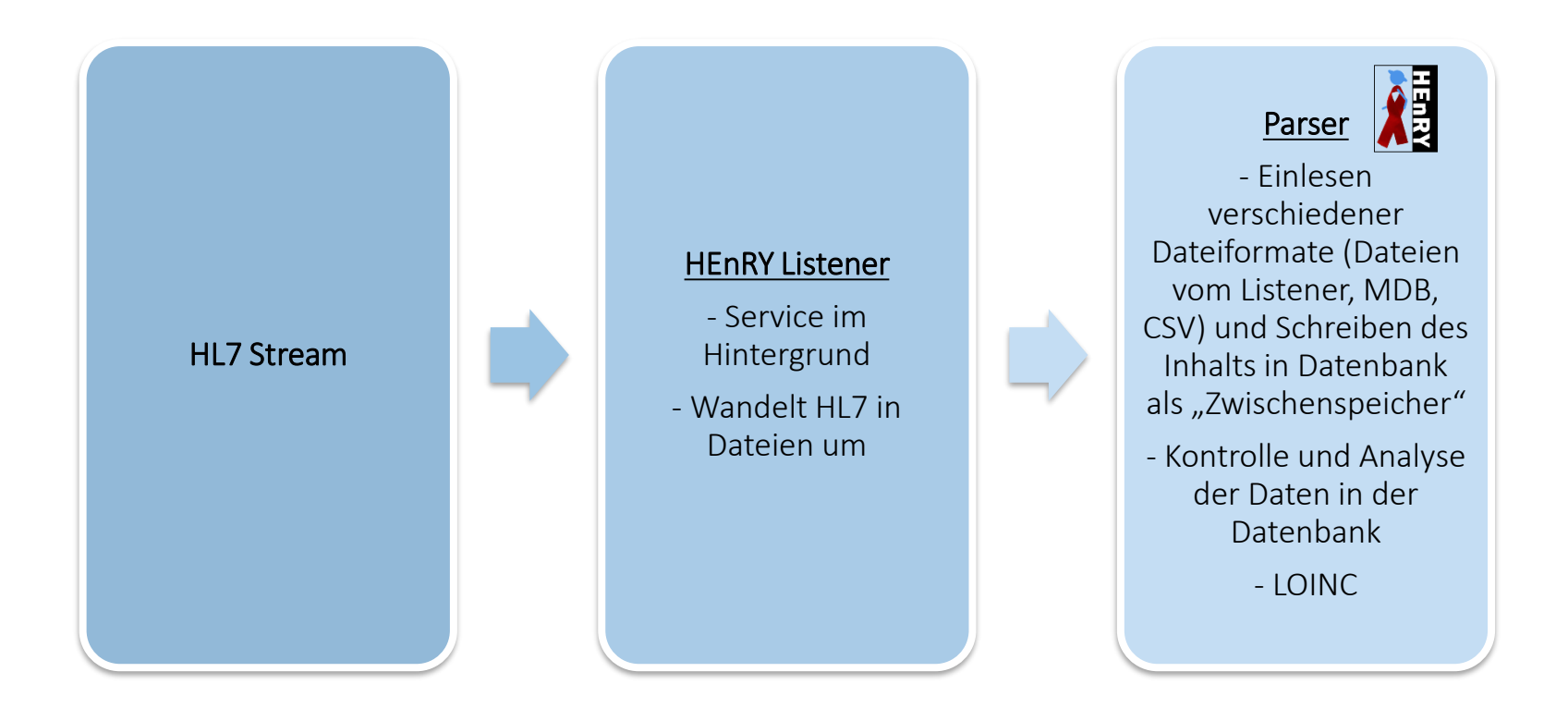

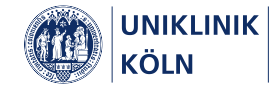

### Import von Werten aus Klinischer Chemie und Virologie in Spool

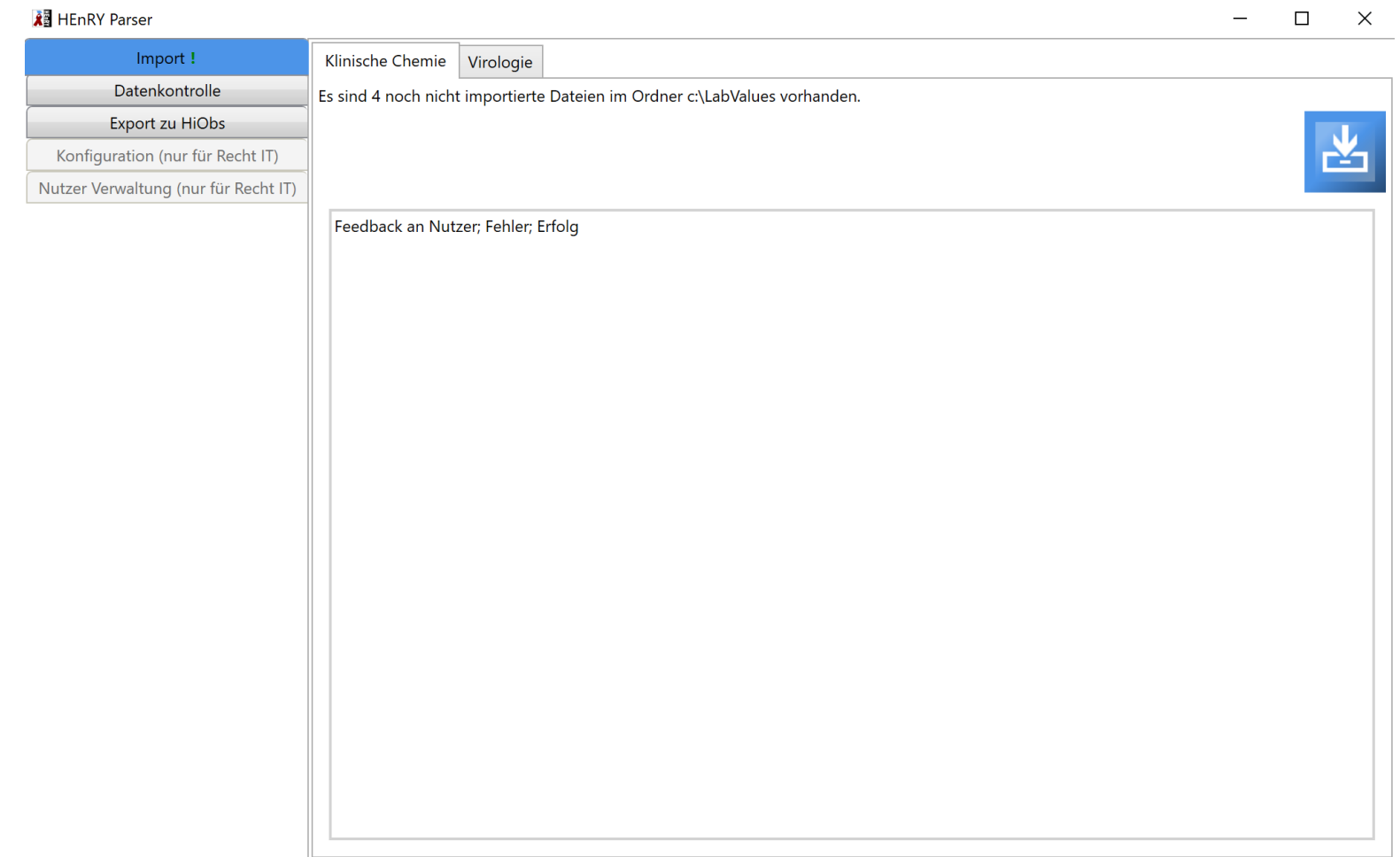

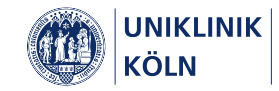

### Datenkontrolle

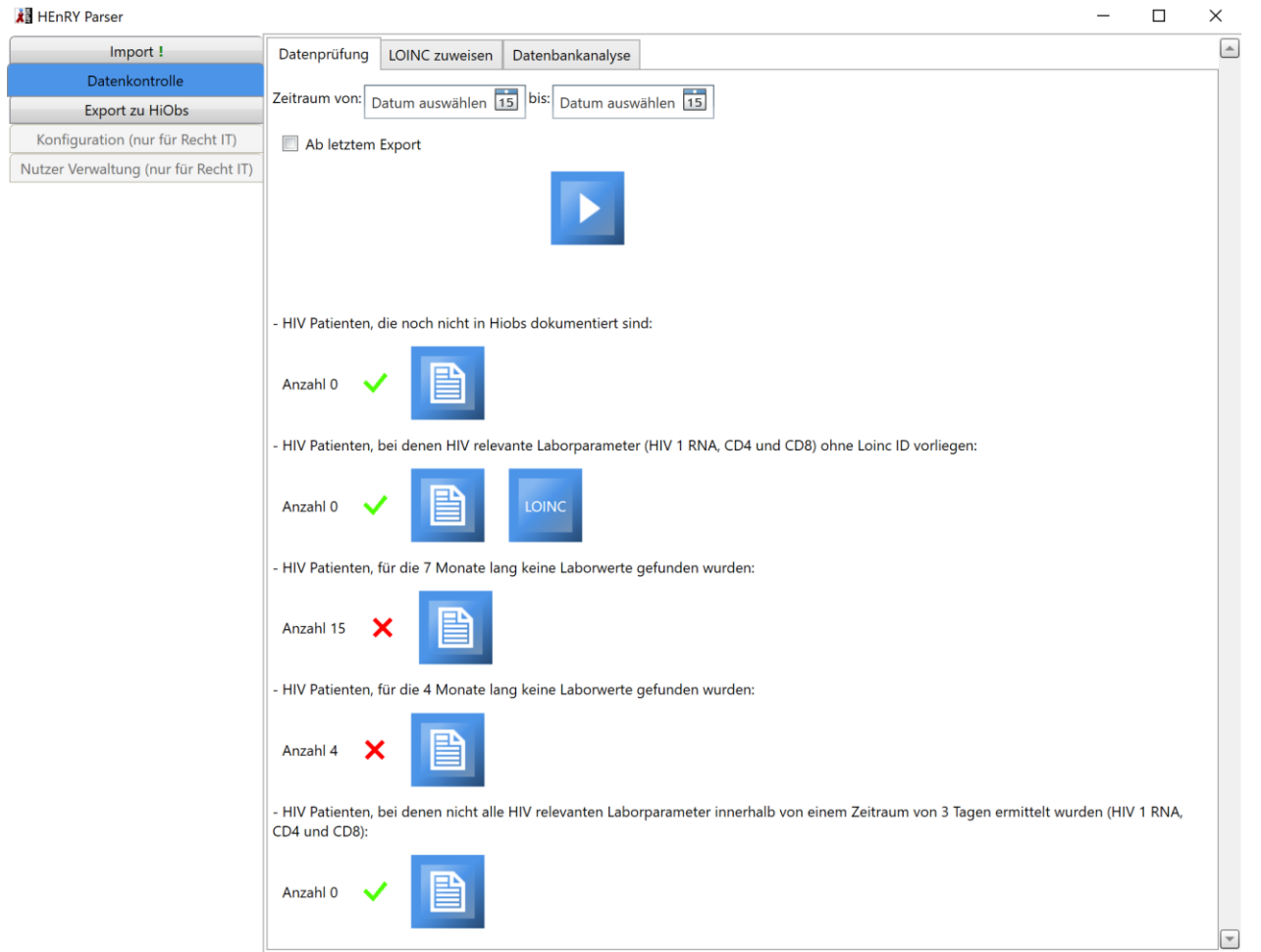

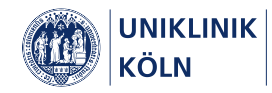

#### Zuweisungen Loinc

#### **All** HEnRY Parser

 $\Box$  $\times$ 

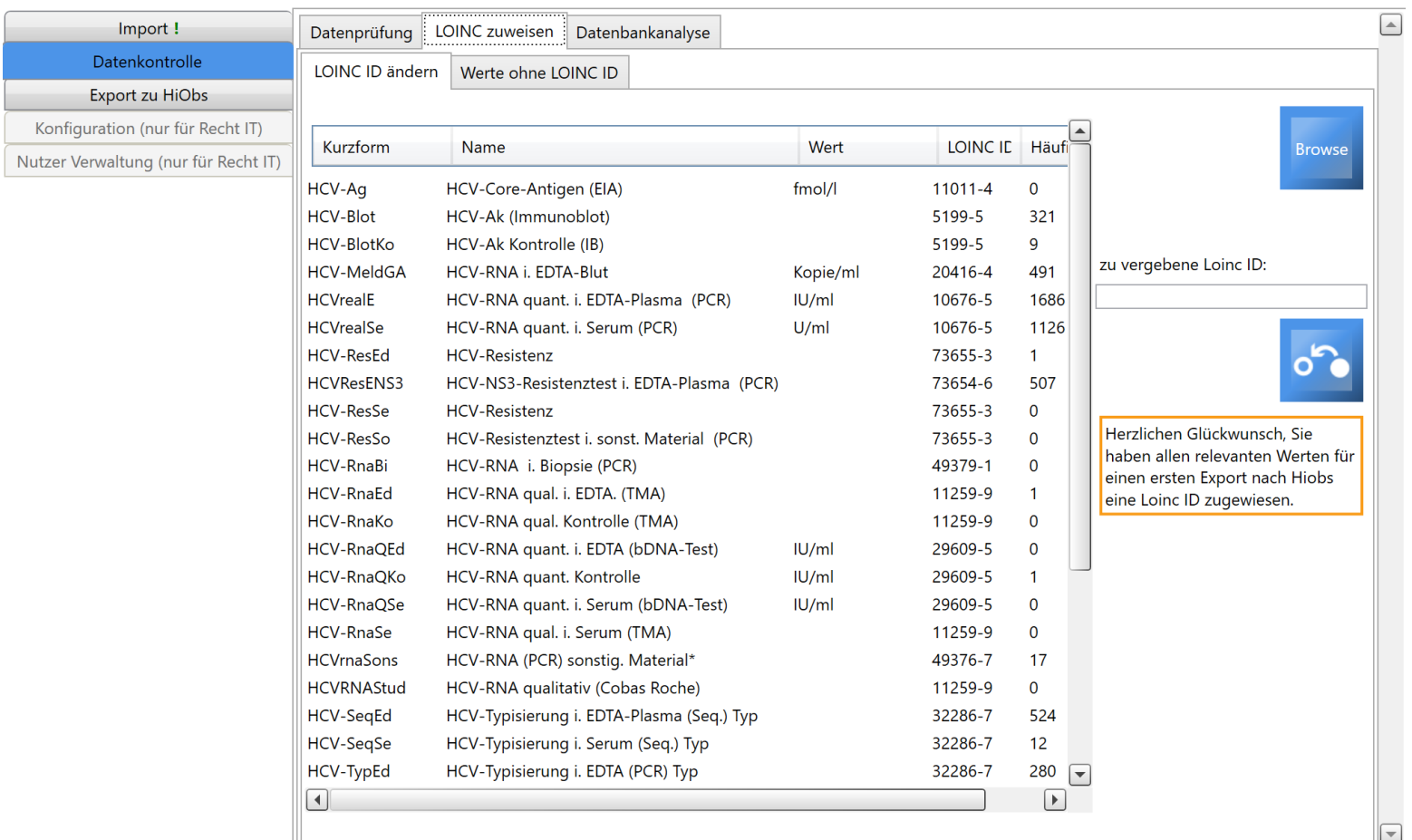

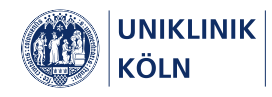

### Datenbankanalyse

#### **All** HEnRY Parser

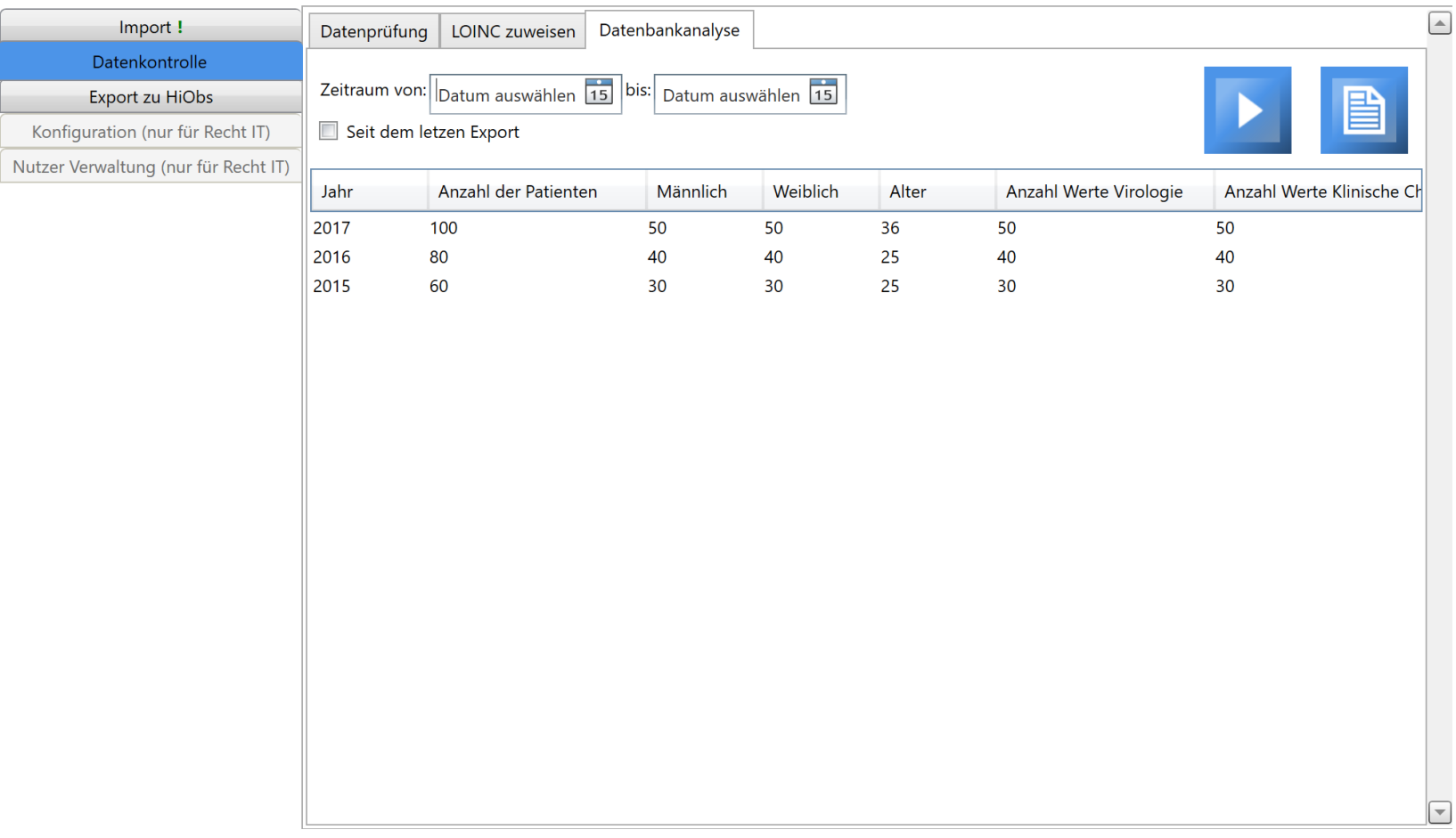

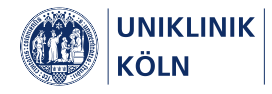

#### Export der Werte zu HiObS

#### **All HEnRY Parser**  $\Box$  $\times$ Import! Datenkontrolle 1. Auf Vollständigkeit prüfen Export zu HiObs Starten Sie eine Prüfung auf die Vollständigkeit der Daten seit letzem Export. Verläuft die Prüfung positiv, werden die folgenden Knöpfe freigegeben. Bei negativer Prüfung werden Sie weitergeleitet auf die Oberfläche zur Datenkontrolle oder Sie sehen eine Messagebox mit Konfiguration (nur für Recht IT) der Sie die Prüfung ignorieren können. Nutzer Verwaltung (nur für Recht IT) 2. Backup erstellen und Export nach HiObs Für das Backup ist das Login für den Nutzer dem Recht zur Erstellung von Backups auf der Datenbank notwendig. Nach Erstellung des Backups wird der Export freigegeben. Exportieren Sie für den Zeitraum von jetzt bis zum letzten Export Werte aus Virologie und klinischer Chemie in die HiObs Datenbank. Es werden nur Werte mit Loinc ID exportiert. 4. Export Bericht. Erstellen Sie einen Bericht, über den Verlauf des Exports. Feedback an Nutzer; Fehler; Erfolg

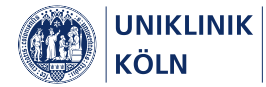

#### Zusammenfassung

- 1. LDT und BDT Import direkt in HiObS
- 2. HEnRY Parser
	- Einlesen verschiedener Dateiformate
	- Datenkontrolle
	- Datenanalyse
	- LOINC
	- Export zu HiObS
- 3. HEnRY Listener

Einlesen des HL7 Stream und Umwandeln in Dateien für den Parser

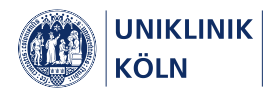

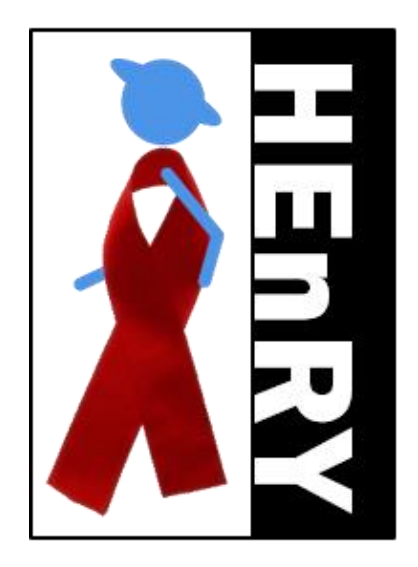

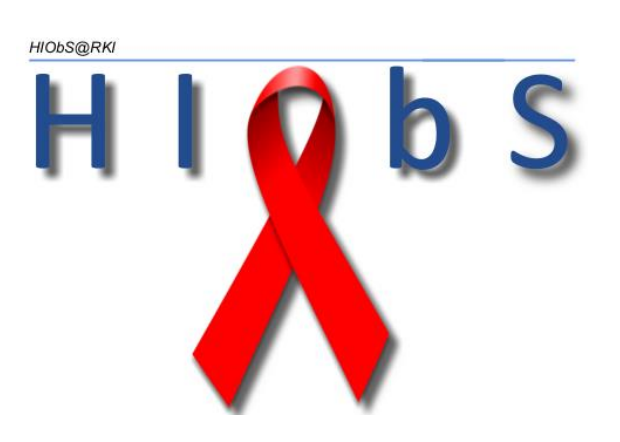

# Vielen Dank!

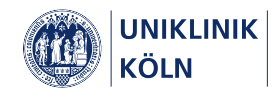